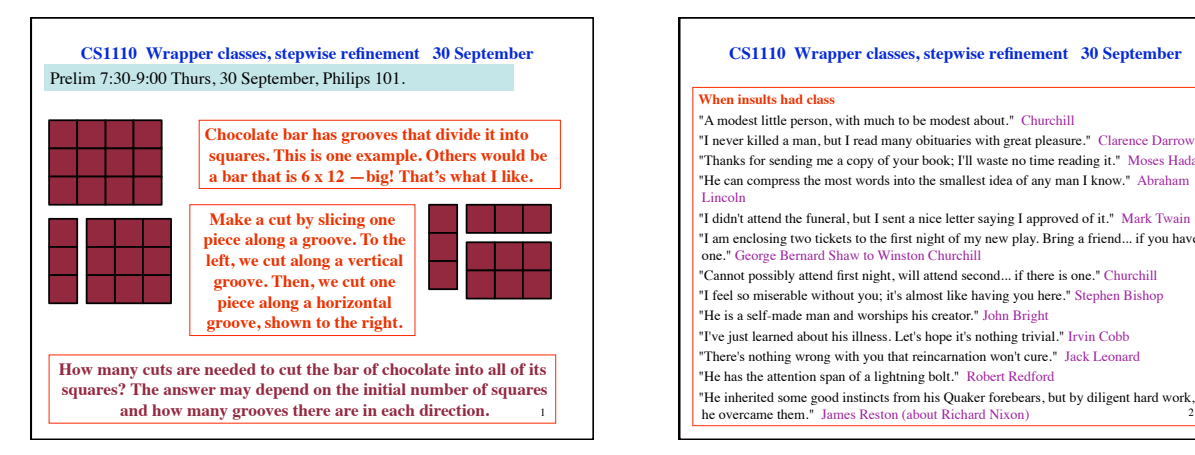

## **CS1110 Wrapper classes, stepwise refinement 30 September**

## **When insults had class**

"A modest little person, with much to be modest about." Churchill

"I never killed a man, but I read many obituaries with great pleasure." Clarence Darrow "Thanks for sending me a copy of your book; I'll waste no time reading it." Moses Hadas "He can compress the most words into the smallest idea of any man I know." Abraham. Lincoln "I didn't attend the funeral, but I sent a nice letter saying I approved of it." Mark Twain

"I am enclosing two tickets to the first night of my new play. Bring a friend... if you have one." George Bernard Shaw to Winston Churchill "Cannot possibly attend first night, will attend second... if there is one." Churchill

"I feel so miserable without you; it's almost like having you here." Stephen Bishop "He is a self-made man and worships his creator." John Bright

"I've just learned about his illness. Let's hope it's nothing trivial." Irvin Cobb

"There's nothing wrong with you that reincarnation won't cure." Jack Leonard

"He has the attention span of a lightning bolt." Robert Redford

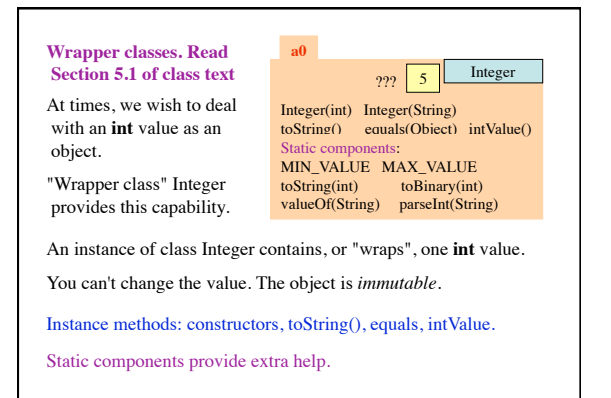

3

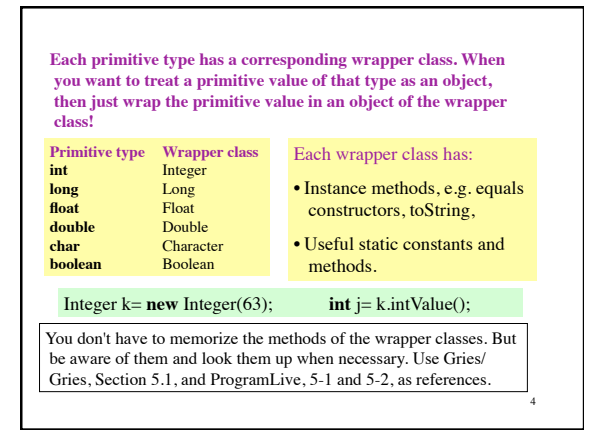

## **stepwise refinement**

/\*\* An instance represents the time of day in a time zone, in terms of hours, minutes, and seconds. The implemented time zones are:

 GMT: Greenwich Mean Time, GMT BST: British Summer Time, GMT+1 EST: Eastern Standard Time, GMT-5 hours (NY) EDT: Eastern Daylight Savings Time, GMT-4 hours (NY) CST: Central Standard Time, GMT-6 hours (Chicago) CDT: Central Daylight Savings Time, GMT-5 hours (Chicago) MST: Mountain Standard Time, GMT-7 hours (Phoenix) MDT: Mountain Daylight Savings Time, GMT-6 (Phoenix) PST: Pacific Standard Time, GMT-8 hours (LA) PDT: Pacific Daylight Saving Time, GMT-7 hours (LA) IND: India time, GMT+5:30 hours (New Delhi)

5 India (IND) is included only to show that times are not always on hourly boundaries from GMT.

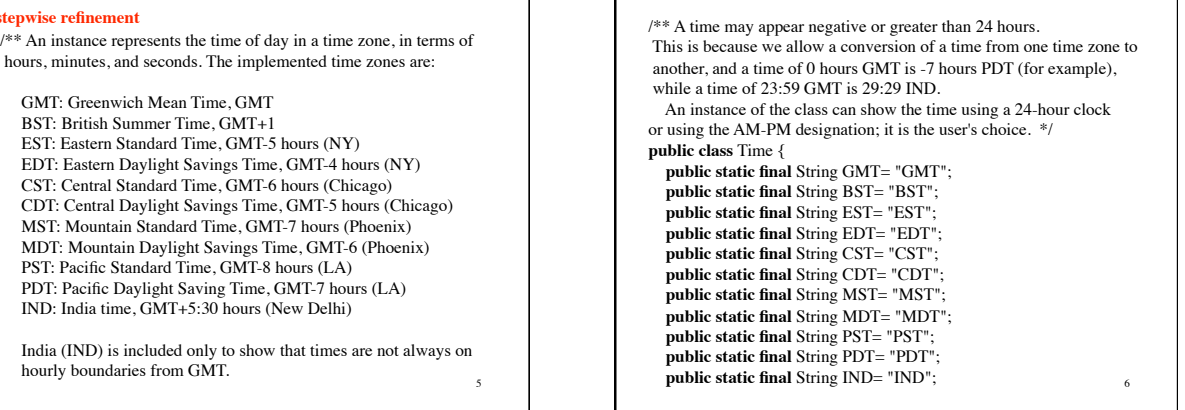

/\*\* Class invariant: Variable time is a time in seconds on a day in time zone zone. The time may be negative or greater than 24 hours, as indicated in class specification (which says why). Field display12Hr has the meaning "the time should be viewed as a 12-hour clock". \*/

 **private int** time= 0; **private** String zone= "GMT"; **private boolean** display12Hr= **false**;

8 /\*\* Constructor: instance with time 0 in GMT and a 24-hour clock \*/ **public** TimeJ() { } /\*\* Constructor: s seconds, GMT, with 24-hour clock \*/ **public** TimeJ(int s) { **this**(); time= s; }  $\sqrt{***}$  Constructor: s seconds, zone z, with 12-hour clock iff b is true\*/ **public** TimeJ(int s, String z, boolean b) { **this**(s); zone= z;  ${\rm display 12Hr}=b;$  } /\*\* Constructor: h hours, m minutes, and s seconds in zone z. The time should be >-24 hours and <+48 hours; if not, 0 is used. If z is not a legal zone, make it GMT. The time should be displayed as am-pm iff b is true \*/ **public** TimeJ(**int** h, **int** m, **int** s, String z, **boolean** b) { }

 $/** = a$  string representation of the time. This is basically in the form "hours:minutes:seconds zone", but it differs depending on whether a 12- or 24-hour clock is wanted. We describe the difference with examples:

7

9

 In AM-PM mode, output could be: 06:20:05AM DST or 06:20:05PM DST In 24-hour mode: 06:20:05 DST or 18:20:05 DST

If the time is negative or at least 24 hours, print it using the 24-hour

 mode, even if 12-hour mode is indicated. \*/

**public** String toString() {

 **int** sec; // Field s contains the time in seconds. Local **int** min; // variables hr, min, and sec will contain the corres-<br> **int** hr; // ponding time broken into hours, minutes and seconds.<br>
String result= ""; // The string to be returned **boolean** amPM;  $\pi/2 = \pi$  is description in AM-PM format"